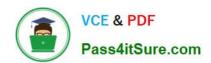

# 70-345<sup>Q&As</sup>

Designing and Deploying Microsoft Exchange Server 2016

## Pass Microsoft 70-345 Exam with 100% Guarantee

Free Download Real Questions & Answers PDF and VCE file from:

https://www.pass4itsure.com/70-345.html

100% Passing Guarantee 100% Money Back Assurance

Following Questions and Answers are all new published by Microsoft
Official Exam Center

- Instant Download After Purchase
- 100% Money Back Guarantee
- 365 Days Free Update
- 800,000+ Satisfied Customers

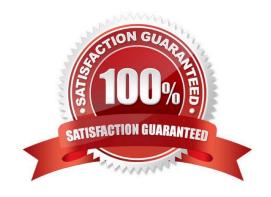

#### https://www.pass4itsure.com/70-345.html 2022 Latest pass4itsure 70-345 PDF and VCE dumps Download

#### **QUESTION 1**

You implement the load balancing solution.

You need to configure the health probes to meet the availability requirements.

Which URL should you configure for the probe?

A. https://mail.litware.com/owa/probe.htm

B. https://mail.litware.com/owa/healthcheck.htm

C. http://litware.com/owa/healthcheck.htm

D. http://litware/owa/probe.htm

Correct Answer: B

#### **QUESTION 2**

You have three Hyper-V hosts that each have 20 processor cores and 64 GB of RAM. Nine virtual machines are deployed to the hosts as shown in the following table.

| Virtual machine<br>name | Hyper-V host<br>name | Number of processor cores | Amount of<br>memory (GB) |  |
|-------------------------|----------------------|---------------------------|--------------------------|--|
| DCI                     | Host1                | 4                         | 8                        |  |
| FileServer1             | Host1                | 4                         | 8                        |  |
| WAP1                    | Host1                | 4 011                     | 4                        |  |
| DC2                     | Host2                |                           | 8                        |  |
| SQL1                    | Host2                | 12                        | 32                       |  |
| ADFS1                   | Host2                | 4                         | 8                        |  |
| Skype1                  | Host3                | 12                        | 16                       |  |
| SharePoint1             | Host3                | 12                        | 16                       |  |
| SCOM1                   | Host3                | 8                         | 12                       |  |

Host1 is located in New York, Host2 is located in Los Angeles, and Host3 is located in Denver. None of the virtual machines use dynamic memory.

# VCE & PDF Pass4itSure.com

#### https://www.pass4itsure.com/70-345.html

2022 Latest pass4itsure 70-345 PDF and VCE dumps Download

You plan to deploy a two-node Exchange Server 2016 database availability group (DAG) by using the virtual machines. Each node will have 12 processor cores and 24 GB of memory.

You are evaluating whether you can use the existing servers for the deployment or whether you must purchase additional servers.

You need to recommend where to place the Exchange servers. The solution must minimize costs.

What is the best recommendation to achieve the goal? More than one answer choice may achieve the goal. Select the BEST answer.

- A. One Exchange server on Host1 and one Exchange server on a new Hyper-V host.
- B. One Exchange server on Host1 and one Exchange server on Host3.
- C. Both Exchange servers on Host1.
- D. One Exchange server on Host1 and one Exchange server on Host2.
- E. One Exchange server on Host2 and one Exchange server on Host3.

Correct Answer: A

First, look at the CPU requirements for Exchange 2016.

"Exchange supports a virtual processor-to-logical processor ratio no greater than 2:1, although we recommend a ratio of 1:1. For example, a dual processor system using quad core processors contains a total of 8 logical processors in the host system. On a system with this configuration, don\\'t allocate more than a total of 16 virtual processors to all guest virtual machines combined." Furthermore, the host operating system also needs 2 processors. source: https://technet.microsoft.com/en-us/library/jj619301(v=exchg.160).aspx

Host 1 uses 12 out of 20 cores Host 2 uses 20 out of 20 cores Host 3 uses 32 out of 20 cores

You need 12 cores, so Host 3 lacks the resources. This leaves hosts 1 and 2.

Now, let\\'s look to the memory requirements:

"...using dynamic memory or memory overcommit features for Exchange isn\\'t supported." source: https://technet.microsoft.com/en-us/library/jj619301(v=exchg.160).aspx

Host 1 uses 20 out of 64 GB Host 2 uses 48 out of 64 GB Host 3 uses 44 out of 64 GB

You need 24 GB for each VM.

Only host 1 has the resources for it.

It is not recommended to put both VM\\'s on one host. So, the answer should be: A.

#### **QUESTION 3**

Your company has a data center. The data center contains a server that has Exchange Server 2016 and the Mailbox server role installed. Outlook Anywhere clients connect to the Mailbox server by using the name outlook.contoso.com.

The company plans to open a second data center and to provision a database availability group (DAG) that spans both data centers.

#### https://www.pass4itsure.com/70-345.html

2022 Latest pass4itsure 70-345 PDF and VCE dumps Download

You need to ensure that Outlook Anywhere clients can connect if one of the data centers becomes unavailable.

What should you add to DNS?

A. one A record

B. two TXT records

C. two SRV records

D. one MX record

Correct Answer: A

References: https://technet.microsoft.com/engb/library/dd638104(v=exchg.150).aspx?f=255andMSPPError=-2147217396

#### **QUESTION 4**

HOTSPOT You have an exchange server 2016 organization. The organization contains two servers named EX01 and EX02. Both servers are members of a database availability group (DAG) named DAG01. DAG01 contains two mailbox databases named DB01 and DB02. DB01 and DB02 are replicated to all of the members of DAG01.

| Name      | Status             | CopyQueue<br>Length | ReplayOueue<br>Length | LastInspectedLogTime     | State   |
|-----------|--------------------|---------------------|-----------------------|--------------------------|---------|
| DB01\EX02 | FailedAndSuspended | 906 0000            | 0                     | 11/16/2015 9:29:39<br>AM | Unknown |

You run the Get-MailboxDatabaseCopyStatus cmdlet and you receive the following output. Use the drop-down menus to select the answer choice that completes each statement based on the information presented in the output.

Hot Area:

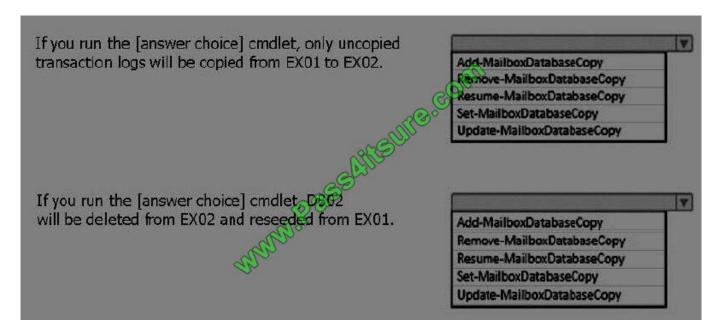

#### https://www.pass4itsure.com/70-345.html 2022 Latest pass4itsure 70-345 PDF and VCE dumps Download

#### Correct Answer:

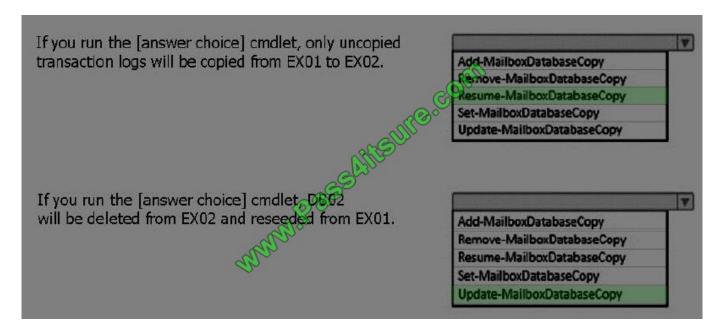

#### **QUESTION 5**

You plan to create a new mailbox for the auditing department.

You need to recommend which task must be performed immediately after the mailbox is created. The solution must meet the compliance requirements.

What should you recommend?

- A. Enable an archive for the new mailbox.
- B. Place the new mailbox on Litigation Hold.
- C. Run the Set-Mailbox cmdlet.
- D. Run the Start-ManagedFolderAssistant cmdlet.

Correct Answer: B

Latest 70-345 Dumps

<u>70-345 PDF Dumps</u>

70-345 Exam Questions

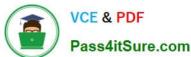

To Read the Whole Q&As, please purchase the Complete Version from Our website.

# Try our product!

100% Guaranteed Success

100% Money Back Guarantee

365 Days Free Update

**Instant Download After Purchase** 

24x7 Customer Support

Average 99.9% Success Rate

More than 800,000 Satisfied Customers Worldwide

Multi-Platform capabilities - Windows, Mac, Android, iPhone, iPod, iPad, Kindle

We provide exam PDF and VCE of Cisco, Microsoft, IBM, CompTIA, Oracle and other IT Certifications. You can view Vendor list of All Certification Exams offered:

https://www.pass4itsure.com/allproducts

### **Need Help**

Please provide as much detail as possible so we can best assist you. To update a previously submitted ticket:

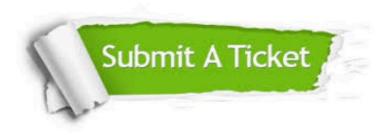

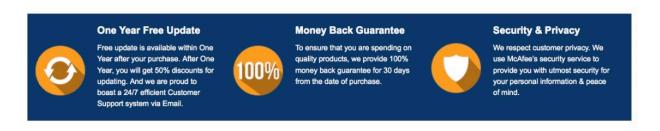

Any charges made through this site will appear as Global Simulators Limited.

All trademarks are the property of their respective owners.

Copyright © pass4itsure, All Rights Reserved.